Subject: SAS formatting programs Posted by [mwoolf](https://userforum.dhsprogram.com/index.php?t=usrinfo&id=3984) on Wed, 26 Oct 2016 11:48:39 GMT [View Forum Message](https://userforum.dhsprogram.com/index.php?t=rview&th=5609&goto=11093#msg_11093) <> [Reply to Message](https://userforum.dhsprogram.com/index.php?t=post&reply_to=11093)

Hello.

From January-June 2016, I used the individual and men's recode for my data analysis (Version 6). I'm using Malawi, Namibia, Zambia, and Zimbabwe (2010-2014). I was able to read this into SAS with no problem. However, now I must use the couples data for the same 4 countries and along with my downloads came SAS programs with formats for each data type (IR, MR, CR, etc.). What is the purpose of these format programs? Am I using it to create a dataset

that is different from what I downloaded? If so, I tried changing the libname in one of the format programs to point to where my downloaded data was located and that didn't work.

I ran my data without running the format program and I retrieved 0 observations.

Please assist as I can't find guidance on the DHS website on these programs.

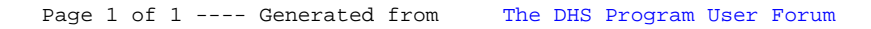